!ImgsGeneriques

Parce-que notre banque d'images devient de plus en plus utilisés et que nous nous préparons à rendre le site accessible à bootstrap, voici un répertoir qui permet la transition

# Images gratuites de yoga

[Sur Pexel.com](https://www.pexels.com/search/yoga/)

http://yogapartout.com/ImgsGeneriques

## Images bootstrappés

Par exemple

L'objectif est que cette [nouvelle page](https://satoshi.yoga/ImgsGeneriques) soit moins longue à ouvrir (plus courte)

et conforme aux [nouvelles rêgles de dimensions que BootStrap](https://satoshi.yoga/WebDevToDo#Bootstraper_les_images) impose

#### Expo Yoga

r Copiez et collez ligne: extlinks/ftp/imgs/ExpoYogaMelanieDanielEtKatrina850x500.jpg ou {img fileId="1959" thumb="y" rel="box[g]"} pour obtenir ceci

#### Médias sociaux SEM... SEO

r Copiez et collez ligne: extlinks/ftp/imgs/YogaParEtLesMedias.jpg ou {img fileId="1960" thumb="y" rel="box[g]"} pour obtenir ceci

## Médias sociaux Yoga Partout Int'l

r Copiez et collez ligne: extlinks/ftp/imgs/MediaSocialMaquette270mille.jpg ou {img fileId="1961" thumb="y" rel="box[g]"} pour obtenir ceci

 $\pmb{\times}$ 

 $\pmb{\times}$ 

## Priez Sat Chit Ananda

r Copiez et collez ligne: extlinks/ftp/imgs/bstrap/PriezSatCanadaOm.jpg ou {img fileId="1032" thumb="y" rel="box[g]"} pour obtenir ceci

#### Connexion

r Copiez et collez ligne: extlinks/ftp/imgs/Connexion.jpg ou {img fileId="1053" thumb="y" rel="box[g]"} pour obtenir ceci

#### Cliquez ici pour accès gratuit

B Copiez et collez ligne: extlinks/ftp/imgs/CliquezIciPourAccesGratuit.jpg ou {img fileId="1054" thumb="y" rel="box[g]"}

pour obtenir ceci

## FaceBook ICON pour info lettres

r Copiez et collez ligne: http://yogapartout.com/extlinks/ftp/imgs/FacebookIcon.png ou {img fileId="1277" thumb="y" rel="box[g]"} pour obtenir ceci

#### Email ICON

r Copiez et collez ligne: http://yogapartout.com/extlinks/ftp/imgs/EmailIcon.png ou {img fileId="1276" thumb="y" rel="box[g]"} pour obtenir ceci

 $\pmb{\times}$ 

 $\pmb{\times}$ 

 $\pmb{\times}$ 

 $\pmb{\times}$ 

## Pineterest ICON

r Copiez et collez ligne: http://yogapartout.com/extlinks/ftp/imgs/PinterestIcon.png ou {img fileId="1275" thumb="y" rel="box[g]"} pour obtenir ceci

## Image Médias Sociaux

Explosion: qu'on retrouve dans documents de SF: SocialYogaPlanteEtExplosion

r Copiez et collez ligne: https://yogapartout.com/extlinks/ftp/useCase/v2/imgs/E1.jpg avec ce lien qui mène vers cette image

#### Image Médias Sociaux libres

**Sur YogaPartout** 

format 250 x 850

A travailler

m<br>Copiez et collez ligne:<br>https://yogapartout.com/extlinks/ftp/useCase/v2/imgs/E3.jpg<br>et remplacer selon le besoin

#### Image Médias Sociaux libres

A travailler

```
B
Copiez et collez ligne:
https://yogapartout.com/extlinks/ftp/useCase/v2/imgs/C9.jpg
et remplacer selon le besoin
```
#### Image Médias Sociaux libres

A travailler

B Copiez et collez ligne: https://yogapartout.com/extlinks/ftp/useCase/v2/imgs/A1.jpg et remplacer selon le besoin

 $\pmb{\times}$ 

 $\pmb{\times}$ 

 $\pmb{\times}$ 

 $\pmb{\times}$ 

**FRANCE** 

#### Image Médias Sociaux libres

A travailler

 $\blacksquare$ Copiez et collez ligne: https://yogapartout.com/extlinks/ftp/useCase/v2/imgs/B2.jpg et remplacer selon le besoin

**Yoga Partout** fabrique

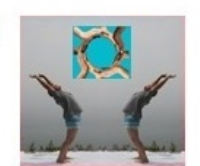

Le magazine numérique du Yoga

Une initiative de:

 $\pmb{\times}$ 

http://satoshi.yoga

http://yogapartout.com/ImgsGeneriques

## FederationInterNationaleDesEnseigna ntsDeYoga.jpg

r

Copiez et collez ligne: https://yogapartout.com/extlinks/ftp/imgs/MediaSocialMaquette270mille.jpg ou {img fileId="1962" thumb="y" rel="box[g]"} pour obtenir ceci

## FederationInterEnseignantsDeHathaYo ga.jpg

r Copiez et collez ligne: https://yogapartout.com/extlinks/ftp/imgs/yocomoWebRadio.png ou {img fileId="1963" thumb="y" rel="box[g]"} pour obtenir ceci

## UnionEuropeeneDeYoga.jpg

r Copiez et collez ligne: https://yogapartout.com/extlinks/ftp/imgs/yocomoWebRadio.png ou {img fileId="1964" thumb="y" rel="box[g]"} pour obtenir ceci

 $\pmb{\times}$ 

## SriHanumanAuYogaFestival1

r Copiez et collez ligne: https://yogapartout.com/extlinks/ftp/imgs/yocomoWebRadio.png ou {img fileId="1965" thumb="y" rel="box[g]"} pour obtenir ceci

## FestivalYogaDuMonde2.jpg

 $\mathbb{R}$ Copiez et collez ligne: https://yogapartout.com/extlinks/ftp/imgs/MediaSocialMaquette270mille.jpg ou {img fileId="1966" thumb="y" rel="box[g]"} pour obtenir ceci

## Sri Hanuman Au Festival Yoga Du Monde.jpg

r Copiez et collez ligne: https://yogapartout.com/dl1967?display ou {img fileId="1967" thumb="y" rel="box[g]"} pour obtenir ceci

#### FestivalYogaDuMonde.jpg

r Copiez et collez ligne: https://yogapartout.com/extlinks/ftp/imgs/MediaSocialMaquette270mille.jpg ou {img fileId="1968" thumb="y" rel="box[g]"} pour obtenir ceci

#### dunno

r Copiez et collez ligne: (dunno) https://yogapartout.com/extlinks/ftp/imgs/MediaSocialMaquette270mille.jpg ou {img fileId="1961" thumb="y" rel="box[g]"} pour obtenir ceci

## Collone vertébrale

 $\pmb{\times}$ 

 $\pmb{\times}$ 

 $\pmb{\times}$ 

 $\pmb{\times}$ 

#### Sahaj Neel

B Copiez et collez ligne:

https://yogapartout.com/extlinks/ftp/branding/images/SahajNeel850x500.jpg ou {img fileId="1969" thumb="y" rel="box[g]"} pour obtenir ceci

## trouver, créer, etc

B Copiez et collez ligne: (trouver, créer, etc) https://yogapartout.com/dl15?display ou {img fileId="15" thumb="y" rel="box[g]"} pour obtenir ceci

#### Collone vertébrale

B

Copiez et collez ligne: (collone vertébrale) https://yogapartout.com/dl16?display ou {img fileId="16" thumb="y" rel="box[g]"} pour obtenir ceci

## Claude Maréchal Vidéo

r Copiez et collez ligne: (Claude Maréchal Vidéo) https://yogapartout.com/extlinks/ftp/imgs/MediaSocialMaquette270mille.jpg ou {img fileId="13" thumb="y" rel="box[g]"} pour obtenir ceci

#### Shiva

r Copiez et collez ligne: (shiva) https://yogapartout.com/extlinks/ftp/imgs/MediaSocialMaquette270mille.jpg ou {img fileId="12" thumb="y" rel="box[g]"} pour obtenir ceci

 $\pmb{\times}$ 

 $\pmb{\times}$ 

 $\pmb{\times}$ 

File not found.

 $\pmb{\times}$ 

r Copiez et collez ligne: (shiva) https://yogapartout.com/extlinks/ftp/imgs/MediaSocialMaquette270mille.jpg ou {img fileId="11" thumb="y" rel="box[g]"} pour obtenir ceci

#### Utilisation libre - Creative Commons Licence v.3.0

Voyez et lisez sur le sujet de l'utilisation d'images libres de droits sur [Creative Commons](https://creativecommons.org/choose/?lang=fr)

#### Dans la Bd

{CODE(caption="D'autres images dans la Bd: Cette liste correspond à des images imbriqués dans la dB de  $YP", \text{wrap} = "1")$ Shiva: {IMG(id="11")} Shiva: {IMG(id="12")} Shiva: {IMG(id="13")} Claude Maréchal YouTube: <https://yogapartout.com/display13> Trouver, créer, etc:<https://yogapartout.com/display15> Colonne vertébrale {IMG(id="16")} Localisation du plexus celiac {IMG(id="17")}

Bannière fond rouge en blanc <https://yogapartout.com/display1204>

Faites-vous voir ici La connaissance s'acquiert avec l'expérience, tout le reste c'est de l'information <https://yogapartout.com/display1205>

## Visitez notre partenaire

 $[+]$ Yoga en plein air

- <https://yogapartout.com/extlinks/ftp/imgs/YogaEnPleinAirOverBlog.jpg>(16 juillet 2013 à: <http://yogalittoral.over-blog.com/yoga-plein-air>
- <https://yogapartout.com/extlinks/ftp/imgs/EnPleinAir.jpg>
- <https://yogapartout.com/extlinks/ftp/imgs/EnPleinAirTapis.jpg>
- <https://yogapartout.com/extlinks/ftp/Galeries/imgs/EnPleinAirLongueuil.jpg> (premier jour: il n'a pas eu de pluie, seulement un bébé chevreuil)
- <https://yogapartout.com/extlinks/ftp/EliseSindon/imgs/yogaDansLeParcCarteVueDensembleRegional.jpg> (Nous sommes ici)
	- https://yogapartout.com/tiki-download file.php?fileId=777&display&x=120&y=80 (le stationnement ou l'on se rencontre)
	- [https://yogapartout.com/tiki-download\\_file.php?fileId=780&display&x=120&y=80](https://yogapartout.com/tiki-download_file.php?fileId=780&display&x=120&y=80) (la pancarte qui dit: tournez à droite)
	- [https://yogapartout.com/tiki-download\\_file.php?fileId=781&display&x=120&y=80](https://yogapartout.com/tiki-download_file.php?fileId=781&display&x=120&y=80) (nous sommes à cet endroit, c'est ce que vous voyez lorsqu'on se rencontre)
- <https://yogapartout.com/extlinks/ftp/EliseSindon/imgs/yogaDansLeParc3.jpg>(chechez cette grosse affiche imprimez cette petite affiche - voici le rendez-vous )

#### Bannières

Voici les liens des bannières à utiliser et insérer sur votre site.

- Pour le WikiFilm (wiki film sur le yoga wiki film tout court)
	- [Crowd Funding](https://satoshi.yoga/SocioFinancement)
	- [Artistes et acteur:](https://satoshi.yoga/tiki-editpage.php?page=Haricot) [Haricot Et Cie \(WikiYoga: Le film\)](http://bit.ly/HaricotEtCie)
	- [Fundo point ca:](https://satoshi.yoga/tiki-editpage.php?page=Fundo) [Haricot Et Cie \(WikiYoga: Le film\): http://bit.ly/FundoEtCie](http://bit.ly/FundoEtCie)
		- [bit.ly/AidezYP\)](http://bit.ly/AidezYP/FundoEtCie)
- Vous voulez faire de la Web Télé?
	- J'en arrache: [bit.ly/JenArrache\)](http://bit.ly//JenArrache/FundoEtCie)
- [Journal du yoga](https://yogapartout.com/extlinks/ftp/Galeries/imgs/JdY/JdYFormulaireTxt.jpg) (avec texte)
	- [Échantillon](https://yogapartout.com/extlinks/ftp/Galeries/imgs/JdY/JdYFormulaire.jpg) (pas de texte)
	- [GIF animé](https://yogapartout.com/extlinks/ftp/Galeries/imgs/JdY/JdYechantillon.gif)
- Du bénévolat avec ça?
	- Membre certifié de la [FFY](https://satoshi.yoga/FFY)
		- [bénévoles non membre de la FFY: bit.ly/21Juin\)](https://bit.ly/21Juin) (sensible à la casse)
		- [bénévoles non membre de la FFY: bit.ly/21juin\)](https://bit.ly/21juin) (sensible à la casse)

## Liens intéressants

- Page de [syntaxe.](https://satoshi.yoga/Syntax) Comment construire votre page, quel langage utiliser.
- [Questions et réponses](https://yogapartout.com/tiki-view_forum.php?forumId=1) techniques (forum)
- Voir aussi les liens pour les images ou sont entreposés sur [Feedblitz](https://satoshi.yoga/Feedblitz)
- Page de [syntaxe.](https://satoshi.yoga/Syntax) Comment construire votre page, quel langage utiliser.
- [Questions et réponses](https://yogapartout.com/tiki-view_forum.php?forumId=1) techniques (forum)
- Voir aussi les liens pour les images ou sont entreposés sur [Feedblitz](https://satoshi.yoga/Feedblitz)

## Liens intéressants

- Page de [syntaxe.](https://satoshi.yoga/Syntax) Comment construire votre page, quel langage utiliser.
- [Questions et réponses](https://yogapartout.com/tiki-view_forum.php?forumId=1) techniques (forum)
- Voir aussi les liens pour les images ou sont entreposés sur [Feedblitz](https://satoshi.yoga/Feedblitz)
- [ImagesGeneriques](https://satoshi.yoga/ImagesGeneriques)

# Questions?

Here is our [nous écrire](tiki-contact.php) pour nous nous faire part de [Suggestion page](https://yogapartout.com/Enquiry) should you like to submit a proposal

## Pages reliés à celle-ci

4 pages link to [ImgsGeneriques](https://satoshi.yoga/ImgsGeneriques)

- [ImgsGeneriques](https://satoshi.yoga/ImgsGeneriques)
- [ImagesGeneriques](https://satoshi.yoga/ImagesGeneriques)
- [WebDevToDo](https://satoshi.yoga/WebDevToDo)
- [ImgsGeneriquesBoutons](https://satoshi.yoga/ImgsGeneriquesBoutons)